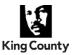

Department of Human Resources Leaves Administration Team

#### **Paid Parental Leave**

Eligible employees may receive up to 12 weeks of paid parental leave for bonding following the birth, adoption, or foster-to-adopt placement of a child. The qualifying event will run concurrently with federal, state, and county family and medical leave to the fullest extent possible. For more information, please refer to the Paid Parental Leave policy, or contact your agency human resources representative.

### **Paid Parental Leave Procedure**

| 1) Agency human<br>resource professional<br>meets with employee<br>to discuss options                           | <ul> <li>Agency human resource professional meets with the employee.</li> <li>Aspects of Paid Parental Leave such as the payback clause, approval of intermittent schedules, PPL entitlements etc.</li> <li>How PPL runs concurrently with federal, State, King County protected leave laws.</li> <li>How to code their timesheet if employee is approved for intermittent PPL.</li> </ul>                                                                                                    |
|----------------------------------------------------------------------------------------------------|----------------------------------------------------------------------------------------------------|
| 2) Employee requests<br>leave<br>(Leave Request Form)                                                           | Employee completes the Leave Request Form.<br>Note: Must notify human resource professional and supervisor at least 30 days in advance<br>of the event. Requests for intermittent leave must be consistent with agency operational<br>needs and approved in writing prior to the leave. Employee must also later submit<br>documentation of event when it occurs.                                                                                                    |
| 3) Agency human<br>resources forwards<br>completed Leave<br>Response Form to<br>employee                        | Agency human resource professional completes the <u>Leave Response Form</u> .                                                                                                    |
| 4) Agency human<br>resource professional<br>determines PPL<br>entitlements and<br>sends to Agency<br>timekeeper | <ul> <li>Agency human resource professional determines eligibility and entitlements.</li> <li>Taking Leave Website (Look under the procedures section toward the bottom of the page)</li> <li>4a. Ensure employee is eligible for PPL: <ul> <li>Has/will the employee worked for King County at least six continuous months by the event date (birth, adoption, foster-to-adopt)?</li> <li>Is/will the employee be in a comprehensive leave<sup>1</sup> eligible position at the time of the event?</li> <li>If the answer is no to any of these questions, then the employee is not eligible.</li> </ul> </li> <li>4b. Enter PeopleSoft weekly standard hours into calculator (HR Work Center &gt; Review HR/Job/Payroll Data) or calculate the standard hours for irregular schedules by averaging their hours worked per week over the last 6 months.</li> <li>4c. Determine the accrual balances to use in the calculator: <ul> <li>Find balances listed on employees last pay advice which reflect the accruals through the last processed pay period that precedes the qualifying event.</li> <li>Contact the supervisor or timekeeper to determine any accruals (sick, vacation, exec) which were used between the end of the last pay period and the event date and deduct those hours from accrued balances.</li> <li>All balances must consider accrued leave as of the date of the event (birth, adoption, foster-to-adopt), do not the date when requested. If the employee wants a general idea of the PPL award, then you can make a preliminary calculation and then re-adjust when the actual event occurs.</li> </ul> </li> </ul> |

### Leave Administration Procedure | Paid Parental Leave

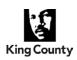

Department of Human Resources Leaves Administration Team

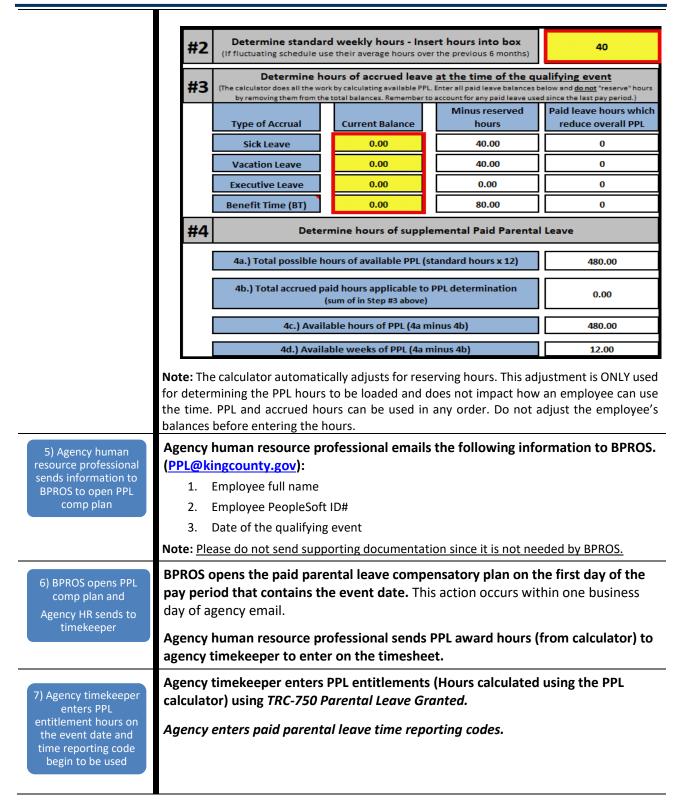

## Leave Administration Procedure | Paid Parental Leave King County

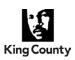

Department of Human Resources Leaves Administration Team

|                                                                                                    | Timesheet                                                                                                    |
|----------------------------------------------------------------------------------------------------|----------------------------------------------------------------------------------------------------|
|                                                                                                    | PPL award hours are granted on the<br>Employee Name timesheet on the day the event occurred Employee ID PPL TRC's are entered<br>(birth, adoption, foster-to-adopt) Empl Record                                                                                                    |
|                                                                                                    | Actions - Earliest Change Date                                                                                                    |
|                                                                                                    | Select Another Timesheet  *View By Week  Previce's Week Next Week                                                                                                    |
|                                                                                                    | *View By Liveek Next Week<br>*Date 11/18/2023 B *                                                                                                    |
|                                                                                                    | Reported fours 343.000                                                                                                    |
|                                                                                                    | From Saturday 11/18/2023 to Friday 11/24/2023 (?)           Sat         Sun         Mon         Tue         Fri           11/14         11/19         11/20         11/24         11/24         Total Time Reporting Code                                                                                                    |
|                                                                                                    | Image: State State |
|                                                                                                    |                                                                                                    |
|                                                                                                    | <ul> <li>Note:</li> <li>PPL granted hours should only be entered on the actual Event Date (should not be entered on the first day of the pay period).</li> <li>PPL hours cannot be used prior to the actual Event Date.</li> <li>Employees out on continuous leave should not be required to enter the weekly hours; even for employees who normally self-enter their own time.</li> <li>Use appropriate time reporting code: <ul> <li>TRC 751 – Paid Parental Leave (when FMLA/KCFML are not available/exhausted)</li> <li>TRC 754 – FMLA/KCFML Paid Parental Leave</li> <li>TRC 755 – KCFML Paid Parental Leave</li> </ul> </li> </ul>                                                                                                    |
| Instructions can be four<br>enters row into<br>PeopleSoft HCM<br>In most cases, inserting<br>agencies wish to track<br>The most common PLA<br>As a reminder, entering<br>agency from paying the | Instructions can be found in the <u>Human Resources User Guide (sharepoint.com)</u> .                                                                                                    |
| 9) Agency human                                                                                                    | Agency human resource professional enters the return from leave Action/<br>Reason code into PeopleSoft HCM system (RFL/RFL).                                                                                                    |
| resource professional<br>enters return from<br>leave HCM code                                                                                                    | <b>Note</b> : HCM row should be entered upon the first to occur: PPL awarded hours have been exhausted or once the 12 months from event date have ended.                                                                                                    |
| 10) Agency human<br>resource professional<br>files paperwork in<br>separate file                                                                                                    | Agency human resource professional files protected leave paperwork.<br>Note: Protected leave or medical information should be kept in a folder separately from<br>the employee's regular employment file and should not be accessible by the supervisor.                                                                                                    |
|                                                                                                    | BPROS inactivates PPL compensatory plan one year from qualifying event date.                                                                                                    |
| 11) BPROS inactivates<br>PPL plan after 1 year                                                                                                    | <b>Note</b> : Hours remaining in the plan after inactivation will not be removed by BPROS but will not be accessible to the employee after the inactivation date. Entry of the RFL/RFL code will not prevent an employee from using paid parental leave time reporting codes. Once the PPL compensatory plan is inactivated the employee should not see or be able to use the expired hours.                                                                                                    |

# Leave Administration Procedure | Paid Parental Leave King County

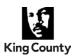

Department of Human Resources Leaves Administration Team

|   |                                           | Agency personnel (HR or Timekeeper) manage unused PPL hours.                                                                                                    |
|---|-------------------------------------------|----------------------------------------------------------------------------------------------------|
|   | 12) Agency personnel<br>manage unused PPL | PPL hours which are not used within the 12 months are no longer available and can be                                                                                                    |
| m |                                           | handled in one of two ways:                                                                                                    |
|   | hours                                     | <ul> <li>Wait until another PPL event occurs and subtract the unused hours using TRC 753 Parental Leave Adj – Subtract before entering the new set of PPL awarded hours (preferred method).</li> </ul>                                    |
|   |                                           | <ul> <li>Removing the unused PPL hours by entering a corresponding negative amount<br/>using TRC 753 Parental Leave Adj – Subtract. This should be completed within 1-2<br/>pay periods after the original hours have expired.</li> </ul> |

<sup>1</sup> Employee eligible for comprehensive leave benefits are those in full-time regular, part-time regular, provisional, probationary and term-limited temporary positions. No short-term temporary (STT) or administrative interns.